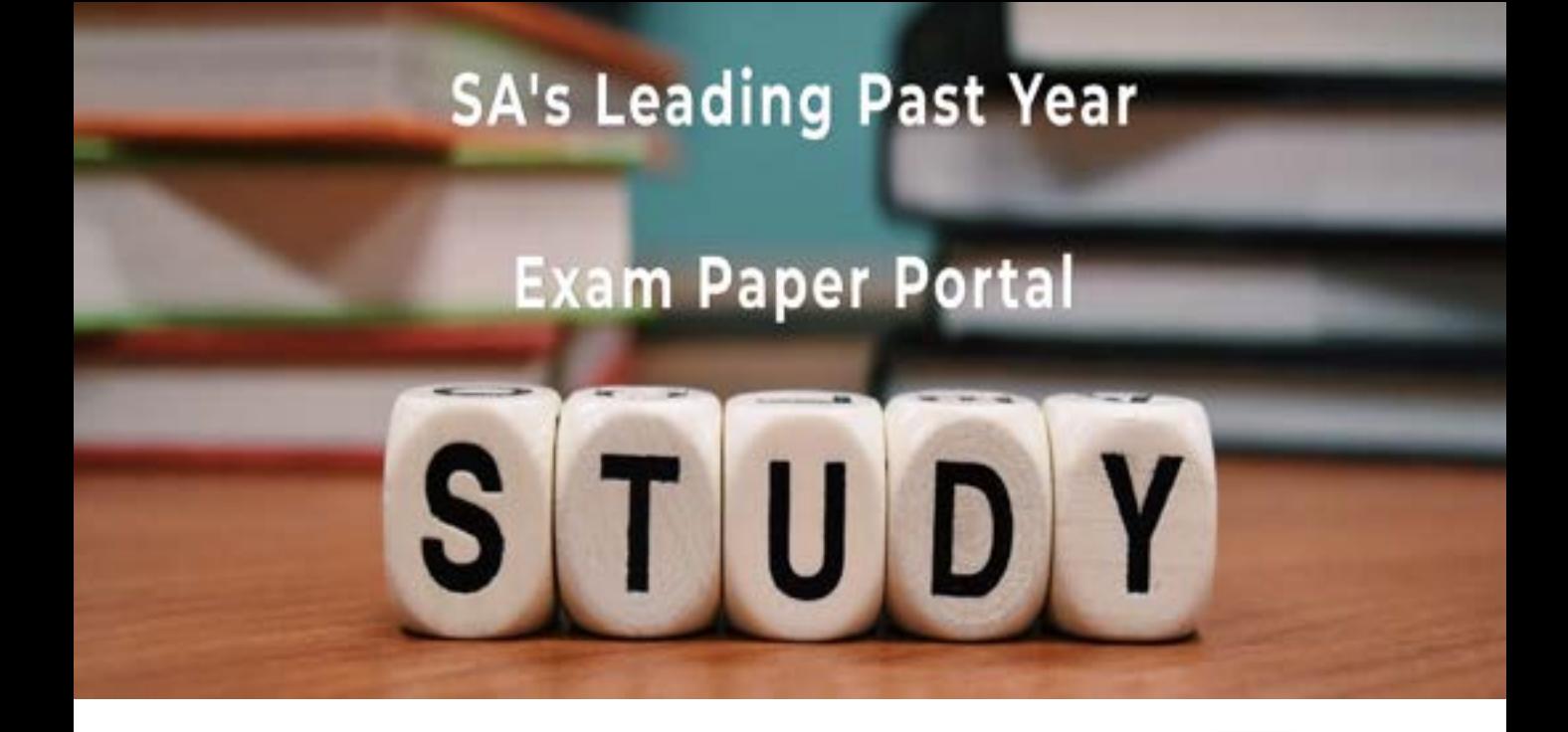

You have Downloaded, yet Another Great Resource to assist you with your Studies  $\odot$ 

Thank You for Supporting SA Exam Papers

Your Leading Past Year Exam Paper Resource Portal

Visit us @ www.saexampapers.co.za

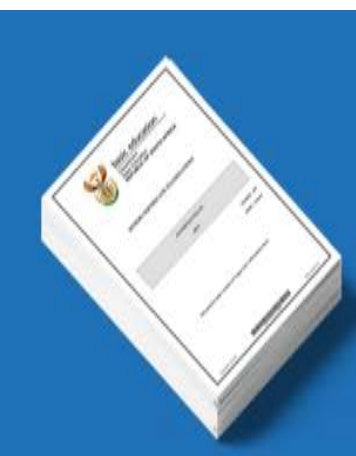

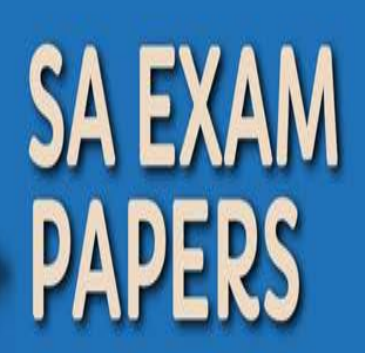

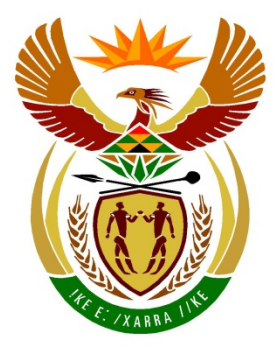

# basic education

Department: **Basic Education REPUBLIC OF SOUTH AFRICA** 

### **SENIOR CERTIFICATE EXAMINATIONS**

**INFORMATION TECHNOLOGY P2**

**2016**

**MEMORANDUM**

**MARKS: 150**

**This memorandum consists of 13 pages.**

*Copyright reserved Please turn over*

#### **SECTION A: SHORT QUESTIONS**

#### **QUESTION 1**

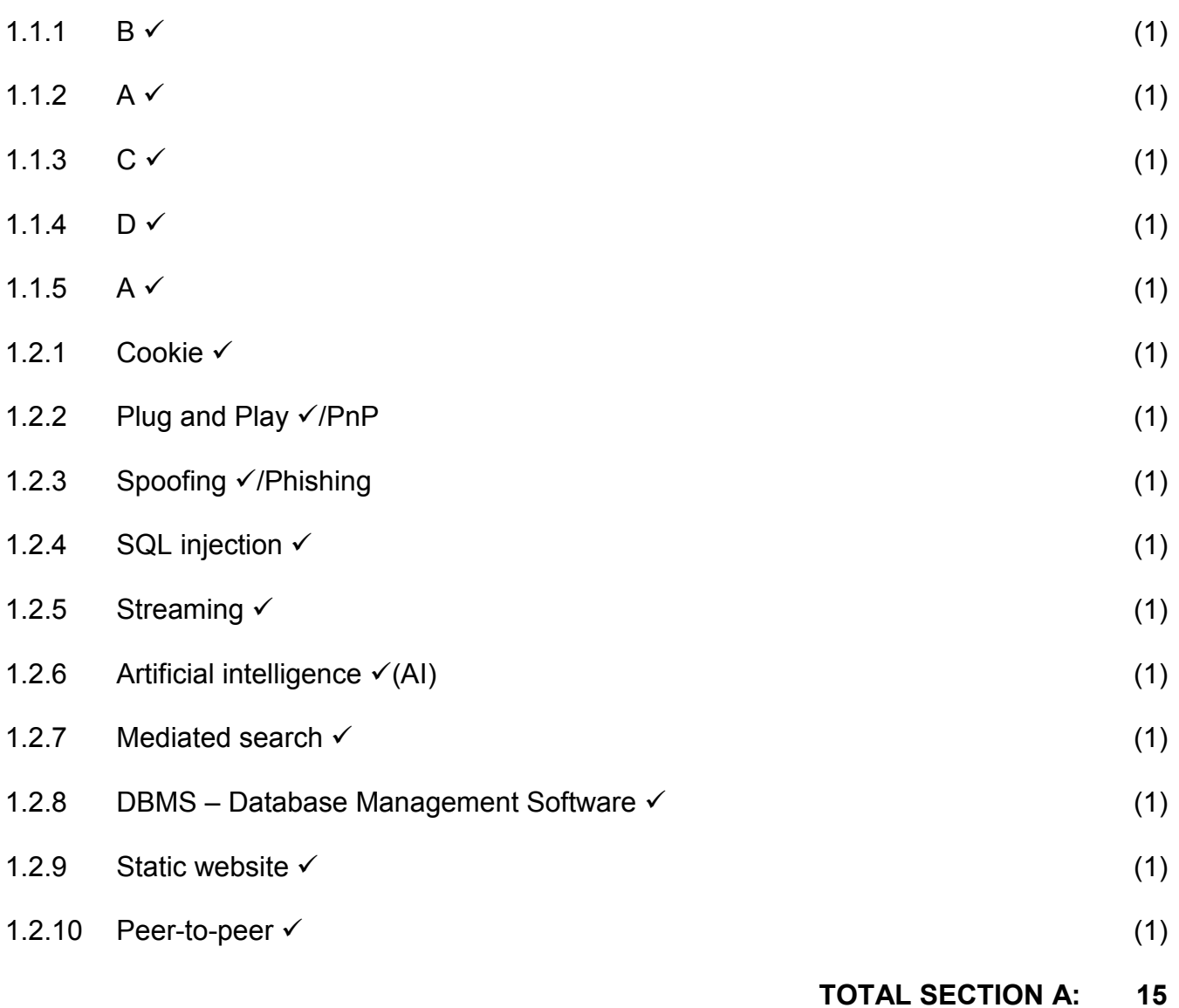

#### **SECTION B: SYSTEM TECHNOLOGIES**

#### **QUESTION 2**

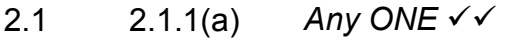

Cache is a small amount of high speed memory where data and instructions likely to be used next by the CPU, is stored eliminating the need to fetch it from the slower RAM.

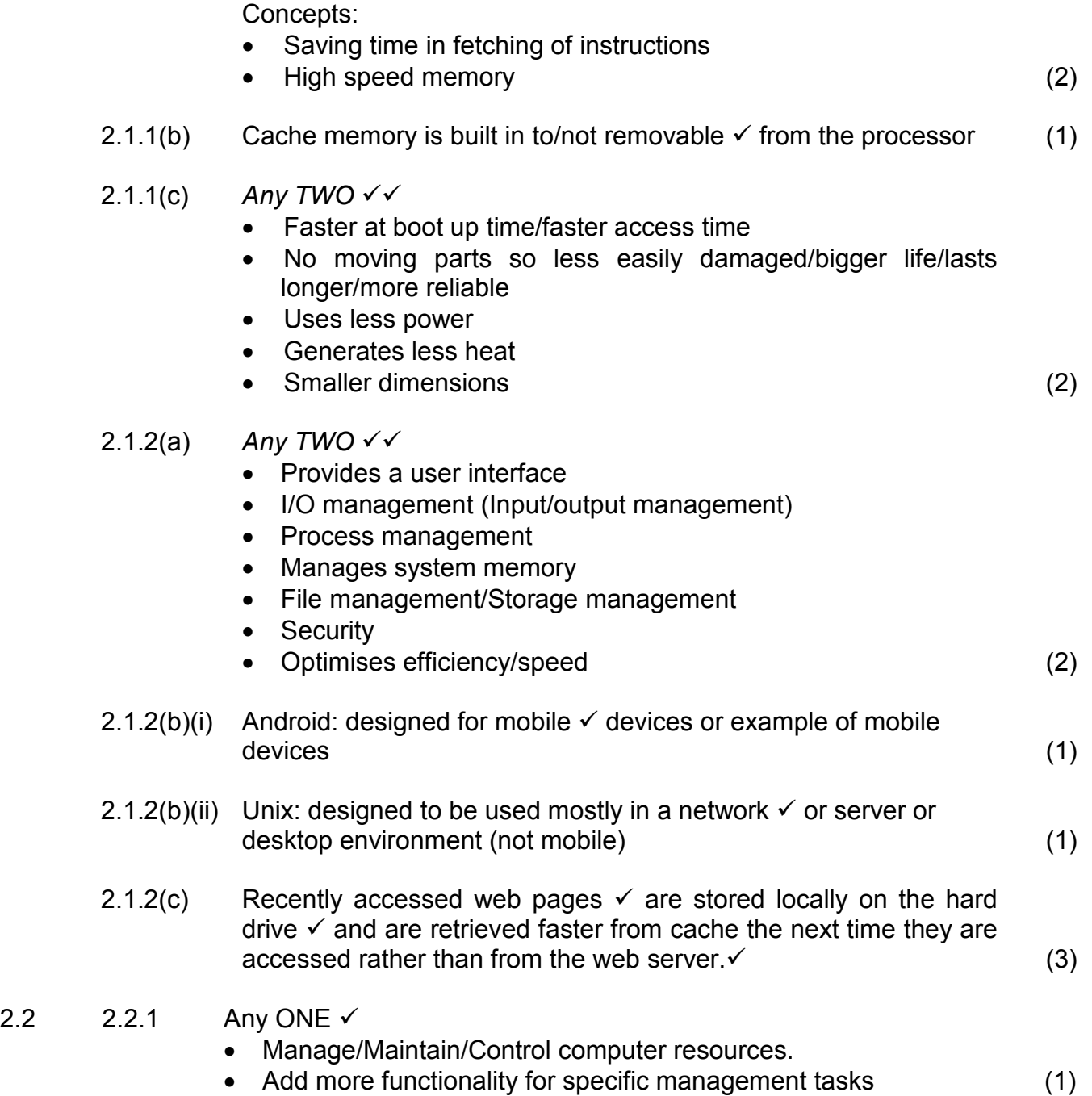

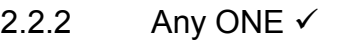

- Internet filters
- Spam blockers
- Pop-up blockers
- Anti-spam programs
- Phishing filters
- Any other acceptable filtering mechanism (1)
- 2.2.3 *Any ONE explained aspect*
	- Programs often share files which are often spread over different folders, making it impossible to manually find all the files.
	- If you delete one of these shared files, another program that was using the file might no longer function correctly
	- The registry also has to be 'notified' that a program no longer exists, because that program was associated with certain files types, etc. (2)
- 2.2.4(a) Backup: makes a copy  $\checkmark$  of current files and are used for operational recoveries/to use if file is lost or damaged
	- Archiving: moving  $\checkmark$  less frequently used data/files to another area (2)
- 2.2.4(b) Lossy compression some insignificant/undetectable portion  $\checkmark$  of data is sacrificed/lost  $\checkmark$  when compression takes place. (2)
- 2.3 2.3.1 Virtual memory  $\checkmark$ Also accept: sector (1)
	- 2.3.2 When the RAM is full  $\checkmark$ , the operating system will move data  $\checkmark$  / instructions that are not being used to the hard disk  $\checkmark$  to free up space in RAM Concepts:
		- Reference to RAM being full/shortage
		- Make use of hard drive space
		- Memory allocations are split (3)

#### 2.4

*Any TWO* OSS: Access to source code OSS: Freedom to adapt and change code to own needs OSS: Access to community of users/support (2)

**TOTAL SECTION B: 26**

#### **SECTION C: COMMUNICATION AND NETWORK TECHNOLOGIES**

#### **QUESTION 3**

- 3.1 *Any TWO* 
	- High level of expertise needed to set it up
	- Need a high level of security
	- Malware can spread easily
	- If network develops a problem, no one can work
	- A central problem with server could lead to loss of connection to the network/network resources.
	- Cost of hardware (2)
- $\Box$

- $3.2$   $3.2.1$   $\checkmark$  switch/central connection point
	- $\checkmark$  computers/nodes
	- $\checkmark$  connected separately to the switch

2 Marks for a diagram without labels

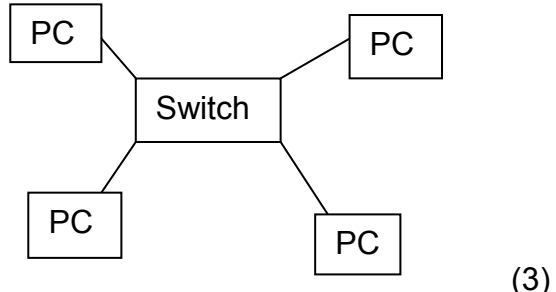

- 3.2.2 *Any TWO* 
	- Easy to troubleshoot
	- Easy to add new nodes
	- Can remove any computer that does not work without affecting network/Stability
	- Easy to set up
	- Faster transmission of data to correct computer through a switch (2)

#### 3.3 3.3.1 *Any ONE*

- Cheap to install
- Easy to install
- Flexibility of cables
- High bandwidth over short distances (1)

#### 3.3.2 *Any TWO*

Not sensible because:

- Expensive cabling
- Need expert to install these cables
- More suited to a backbone network OR

Sensible because

- High bandwidth
- Many users (2)

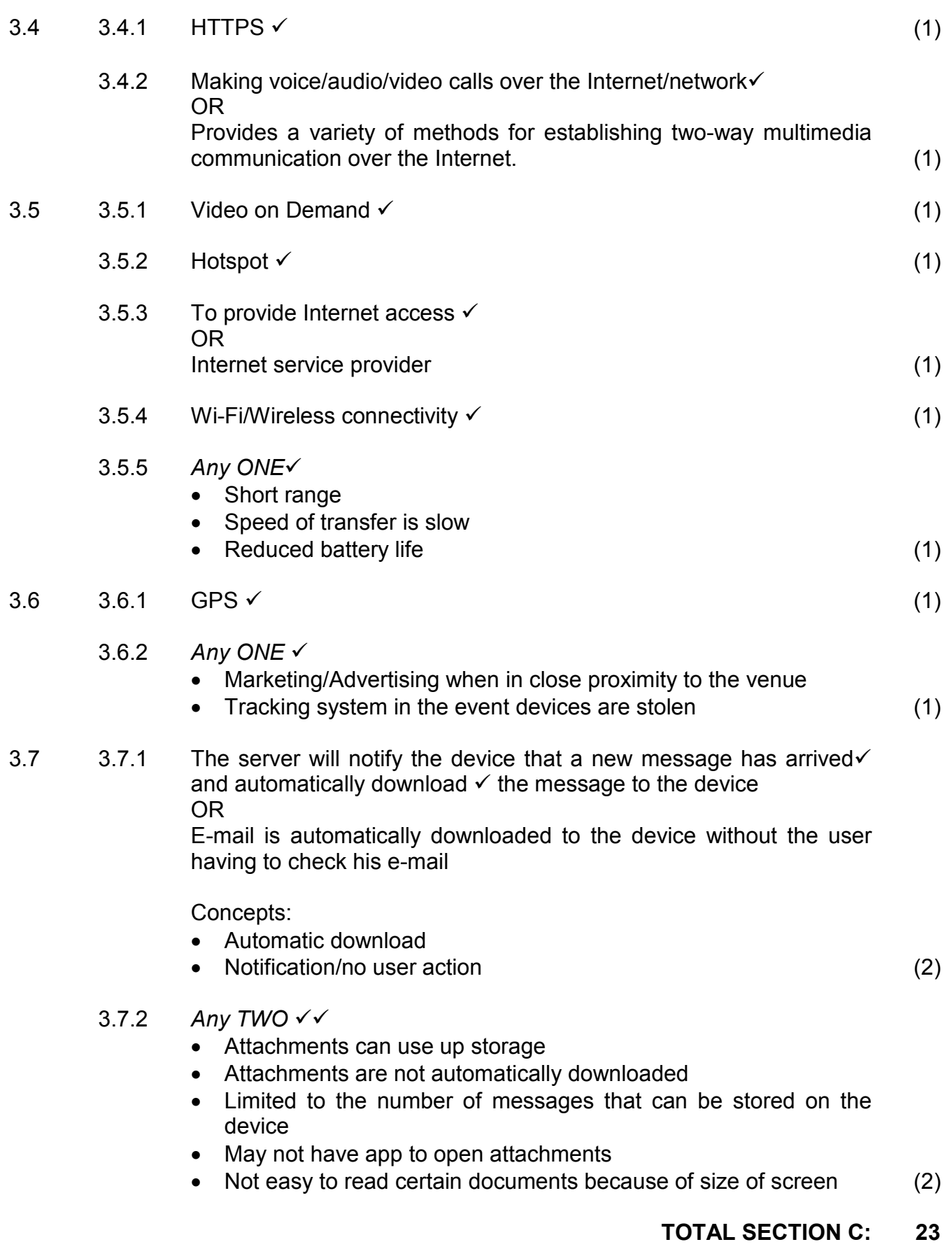

#### **SECTION D: DATA AND INFORMATION MANAGEMENT**

#### **QUESTION 4**

- 4.1 4.1.1 *Any TWO* 
	- Only 1 option can be selected at a time
	- Only the valid/specific options are available
	- Saves time no need to type
	- Do not have to check spelling, uppercase, etc. (2)

#### 4.1.2 *Any ONE*

- Use a mask edit (Delphi)
- Use 2 combo boxes one for hours and one for minutes
- Give an example of time format in the text box (1)
- 4.1.3 (1 mark for valid with correct example)  $\checkmark$  (1 mark for correct with correct example)  $\checkmark$

Valid – adhere to the specifications, e.g. hours must be in the range of 0 to 24

Correct – The data is within the specifications but incorrect based on the specific information, e.g. instead of entering 10 which is the correct hour another incorrect but valid hour (e.g. 11) is entered. Or any other correct explanation (2)

- 4.2 4.2.1 ComputerNumber is the primary key in the tblComputers table  $\checkmark$ and must be placed in the tblUsers table as a foreign key.  $\checkmark$  The ComputerNumber field in both tables can used to link the tables. Concepts:
	- Table set up: third table or add field to current table
	- Correct fields connected: primary and foreign keys (2)

NOTE: Ignore quote symbols in all SQL statements

- 4.2.2(a) SELECT LogoutTime FROM tblUsers WHERE PaymentMethod = 'Debit Card' ORDER BY LogoutTime
	- $\checkmark$  SELECT LogoutTime  $\checkmark$  FROM tblUsers  $\checkmark$  WHERE PaymentMethod = 'Debit Card'/ LIKE 'Debit%'  $\checkmark$  ORDER BY LogoutTime (ASC optional) Cannot be in descending order (DESC) (4)
- 4.2.2(b) UPDATE tblUsers SET PaymentMethod = 'Credit Card' WHERE UserIDNo = '7311017564076'
	- $\checkmark$  UPDATE tblUsers
	- $\checkmark$  SET PaymentMethod = 'Credit Card'
	- $\checkmark$  WHERE UserIDNo = '7311017564076' (3)

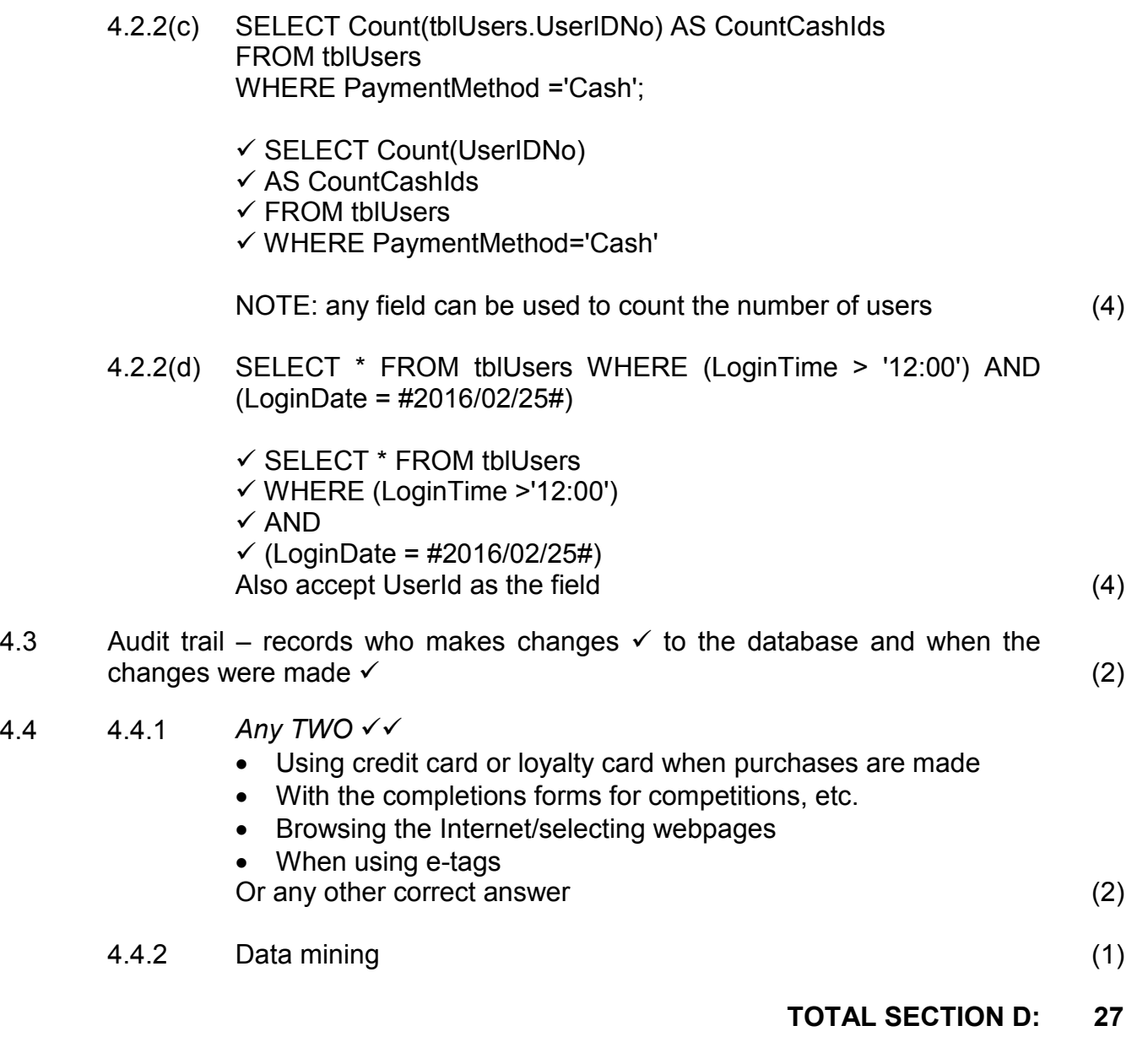

#### **SECTION E: SOLUTION DEVELOPMENT**

#### **QUESTION 5**

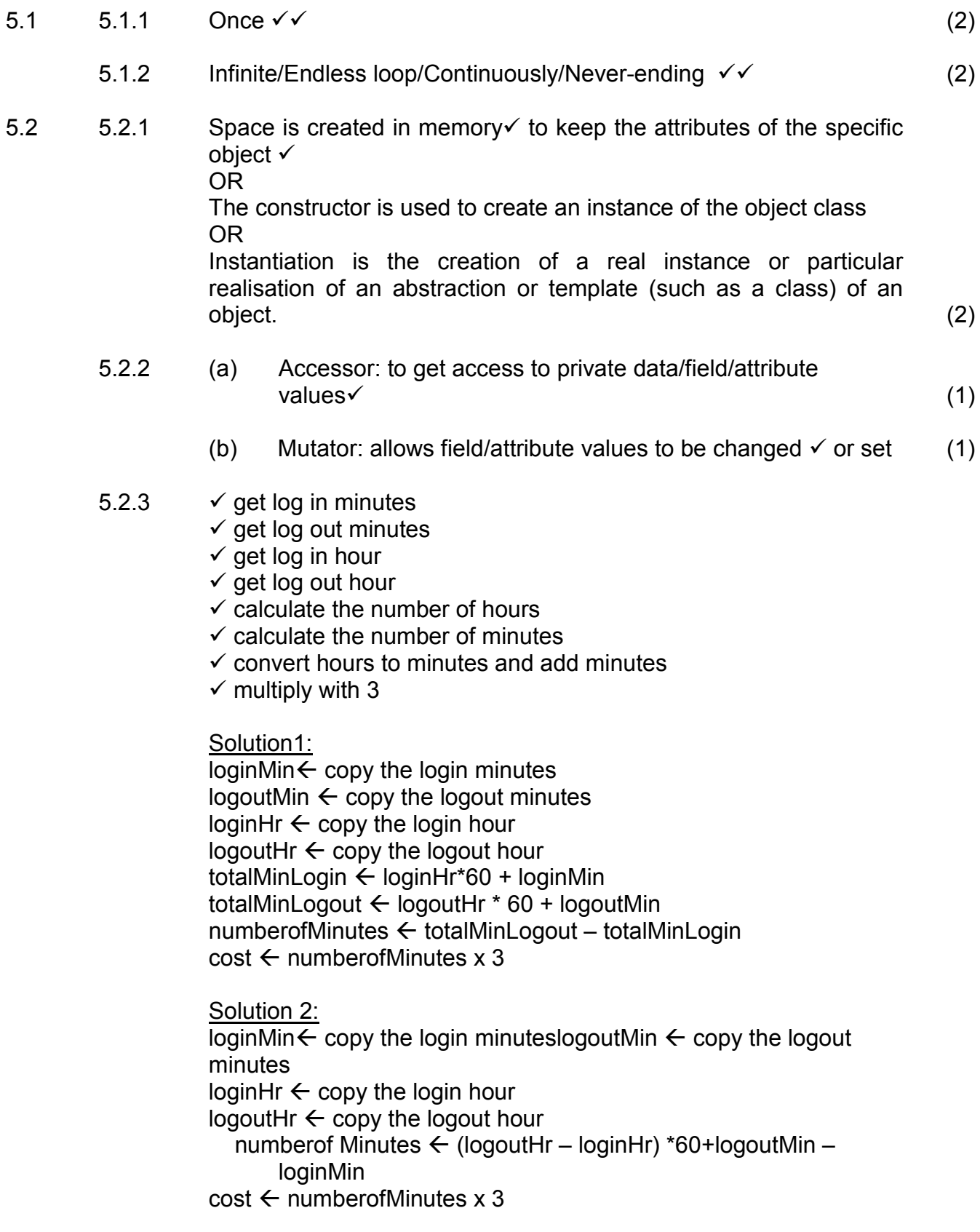

Or any other correct solution (8)

 $5.4$ 

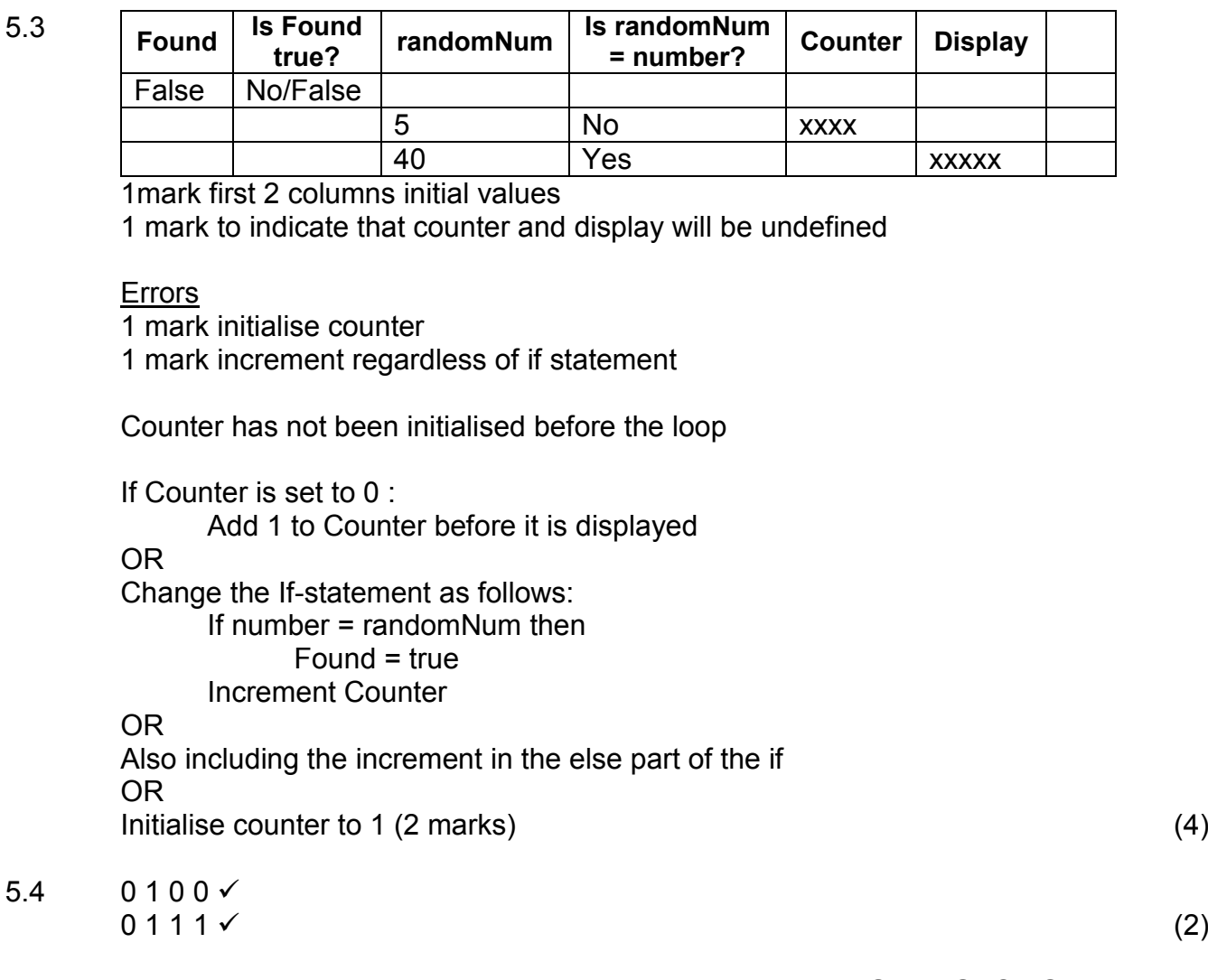

**TOTAL SECTION E: 22**

### **SECTION F: INTEGRATED SCENARIO**

#### **QUESTION 6**

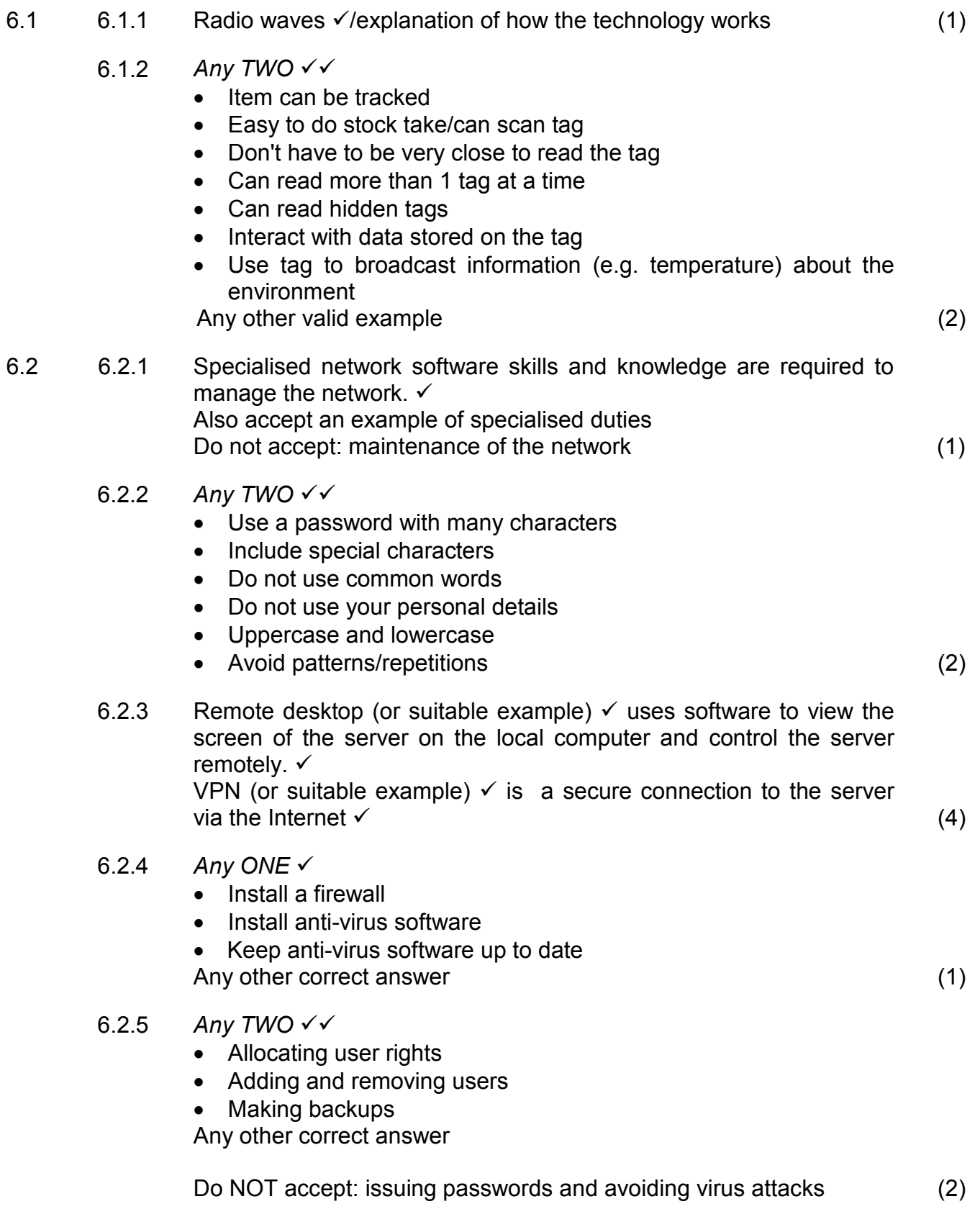

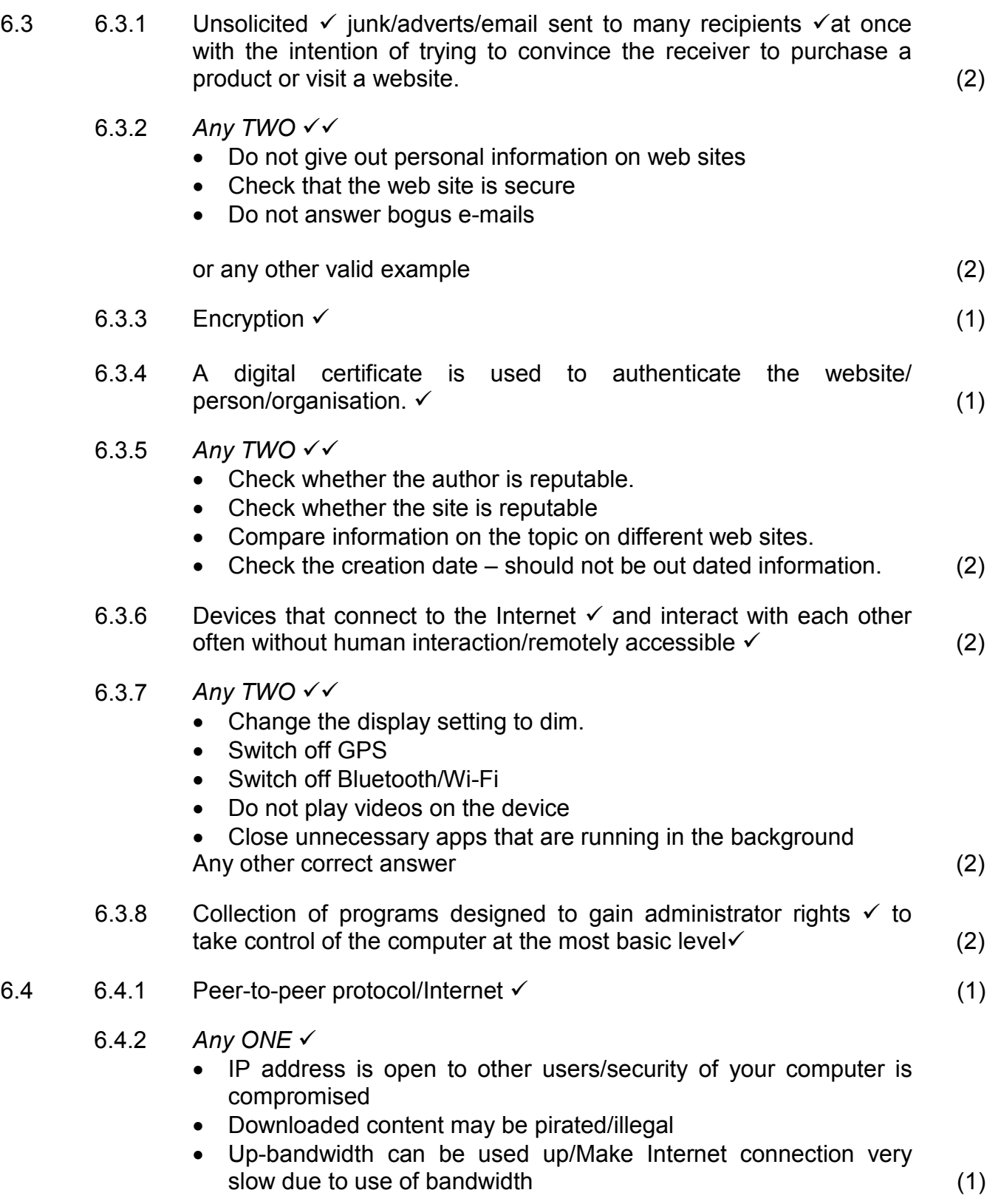

## *SCE – Memorandum*

#### 6.5 6.5.1 *Any TWO*  • Attachments/files can sometimes be too large to e-mail Also accept any advantage of file-sharing such as: • Collaboration • Simultaneous editing of documents is possible • Files are always the latest version • Accessibility from anywhere (2) 6.5.2 File syncing service: • All changes to the files are copied to the cloud service automatically  $\checkmark$ • Have access to all files even if offline  $\checkmark$ • Have access anywhere, anytime to latest version  $\checkmark$  (3) 6.6 Any THREE  $\checkmark$   $\checkmark$ • Easy to navigate interface/smaller screen • Managing Internet data use • Less memory • Less storage • Less processing capability • Dedicated purpose/specifically designed for an organisation • Can make use of additional sensors (3) **TOTAL SECTION E: 37**

#### **GRAND TOTAL: 150**